# **CleoVIEW**

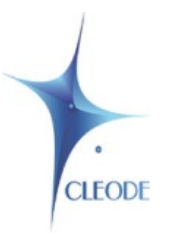

**CleoVIEW** est un logiciel permettant de réaliser des simulations, des mesures, des présentations graphiques et l'export de données vers un tableur ou un traitement de texte.

Avec la fonctionnalité d'import de résultats de simulation au format CSDF (exemple : Orcad PSpice), il est alors possible de comparer des signaux issus de mesures expérimentales avec des signaux théoriques (tracé de fonctions mathématiques) ou des résultats de simulation externes.

Les applications typiques se situent dans les domaines de la Physique Appliquée, du Génie Electrique et de l'Automatique

#### **Programme**

Toute section d'enseignement comportant :

- des activités liées aux mesures automatisées : gestion des mesures, exploitation des graphes résultats
- une formation initiale aux asservissements : linéaires, non-linéaires, numériques, avec système physique d'ordre 0, 1 ou 2 avec prise en compte d'un retard et d'une perturbation
- l'étude des circuits linéaires : fonctions de transfert, filtrage analogique (outil de conception inclus)
- l'étude du filtrage numérique

Les niveaux d'enseignements concernés sont : classe de 1ère et Terminale SSI, STI & BTS, IUT industriels, Classe Préparatoire aux Grandes Ecoles avec enseignement de Sciences de l'Ingénieur.

Les rubriques principales de **CleoVIEW** sont :

- **FICHIER** : toute opération d'archivage des données, de l'ensemble des signaux ou un à un,
- **GENERATION** : permet de générer des signaux virtuels, de saisir des données manuellement, d'exploiter une caractéristique constructeur fournie sous forme de fichier image,
- **SIMULATION** : comporte des applications de simulation permettant d'effectuer des analyses de réponses temporelles, fréquentielles de systèmes linéaires ou numériques; une partie simulation de systèmes asservis linéaire, non-linéaire, numérique; un ensemble d'applications permettant l'identification; une partie filtrage linéaire et numérique incluant une aide à la conception,
- **ACQUISITION** : applications liées directement aux matériels, oscilloscopes standards,
- **APPLICATIONS** : partie destinée à recevoir des applications développées par l'utilisateur, en langage LabVIEW,
- **GRAPHES** : permet de produire des graphes présentant les données en cours, avec possibilité de rajout de commentaires, graphe en mode XY, en mode polaire, en analyse de puissance
- **EDITION/TRAITEMENT** : opérations standards de manipulations des données, modélisations, etc.
- **INFOS/CONFIG** : paramétrage du logiciel sur le poste PC, configuration du matériel d'acquisition

Ce document est fourni à titre informatif. CLEODE n'assure aucune garantie, ni explicite, ni implicite, dans ce résumé. Tous les produits cités sont la propriété<br>exclusive de leurs détenteurs respectifs et ne sont mentionn

## **CleoVIEW**

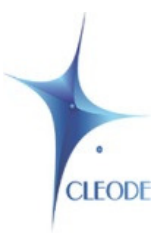

## **CLEOVIEW SIMULATION**

**CleoVIEW** simulation est la version du logiciel **CleoVIEW** permettant de produire et de traiter des signaux expérimentaux ou théoriques et inclut quelques simulations de type Automatique (linéaire, numérique).

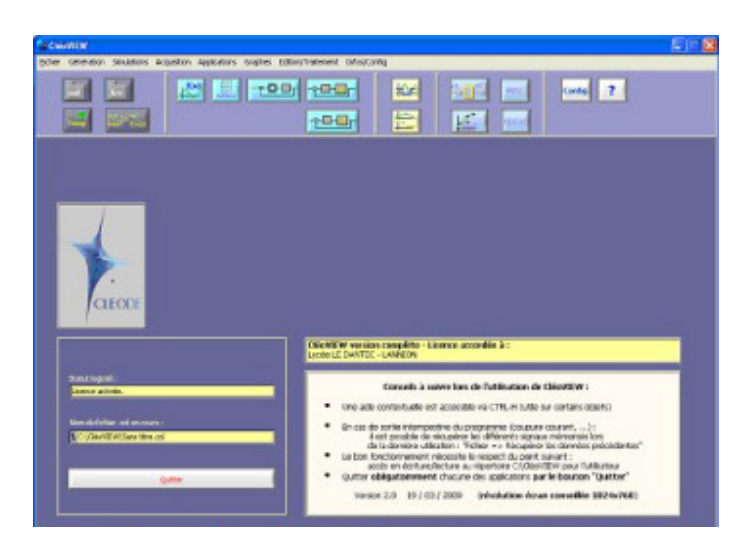

## **CLEOVIEW ACQUISITION**

**CleoVIEW™** acquisition et gestion de matériels est la version complète du logiciel permettant l'acquisition de mesure avec des cartes PCI ou modules USB National Instruments et les automates Cleode, ainsi que la gestion d'équipements de visualisation telles que des oscilloscopes Agilent 54621A, Tektronix THS720P, METRIX OX8022, OX8042...

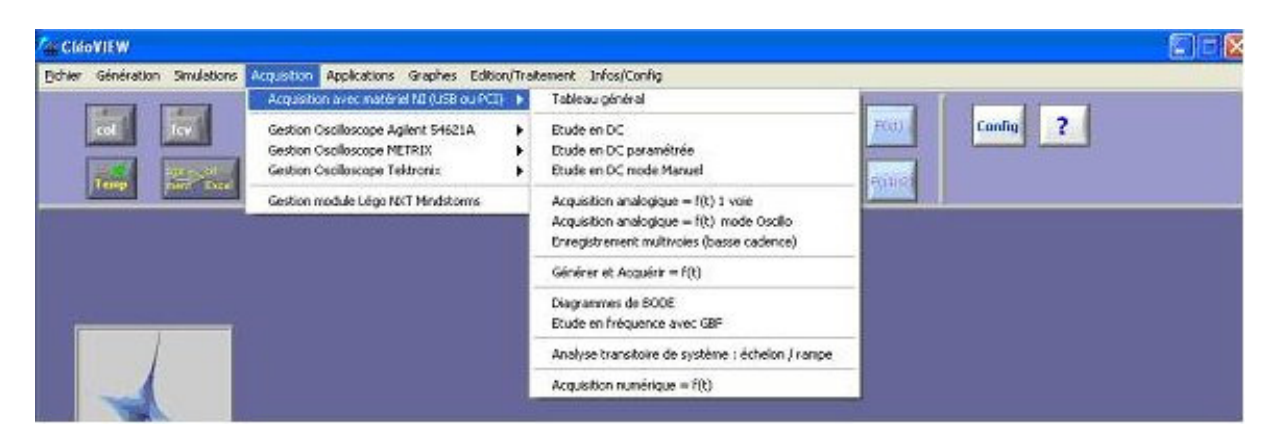

Ce document est fourni à titre informatif. CLEODE n'assure aucune garantie, ni explicite, ni implicite, dans ce résumé. Tous les produits cités sont la propriété<br>exclusive de leurs détenteurs respectifs et ne sont mentionn respectifs et ne sont mentionnés qu'à titre indicatif.<br>CLEODE – SA au capital de 54 000€ - RCS Guingamp TGI 450 570 767<br>Siège social : 8, rue Bourseul – 22300 Lannion tel : +33 (0)2 96 48 68 18 – Fax : +.33 (0)2 96 48 19 1

## **CleoVIEW**

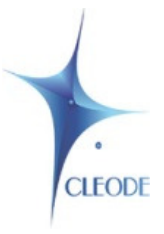

Liste des matériels gérés :

- **Oscilloscopes Agilent** : (GPIB) Type 54621A,
- **Oscilloscopes Metrix** (port série RS232) Type Ox8022, 0x8042,
- **Oscilloscopes Tektronix** Type THS7x0 : 710 et 720 (port série RS232), Type TDS 200 1k 2k (port USB) : 210, 220, 224, 1001, 1001B, 1002, 1002B, 1012, 1012B 2002, 2002B, 2004, 2004B, 2012, 2012B, 2014, 2014B, 2022, 2022B, 2024, 2024B, Type TPS 2k : 2012, 2014, 2024
- **Cartes d'acquisition National Instruments**: Carte PCI, Modules USB,
- **Brique Légo Mindstorms NXT (robot)**: Inclus 3 axes motorises; 4 capteurs : lumière, son, distance, contact
- Liaison USB ou Bluetooth

L'ensembles des TPs suivants sont réalisables avec CleoVIEW™ simulation et/ou avec CleoVIEW™ gestion de matériels.

- TP Asservissement de vitesse et position avec moteur à courant continu
- TP Asservissement linéaire avec Système d'ordre 1
- TP Asservissement linéaire avec système du second ordre
- TP Analyse spectrale
- TP Caractéristique photodiode PIN

### **Les activités proposées dans ces TPs sont :**

- identifier un système physique linéaire à asservir,
- ajuster les coefficients d'un régulateur P, PI ou PID par simulation
- vérifier expérimentalement le bon fonctionnement de l'asservissement,
- comparer résultats théoriques et expérimentaux,
- réaliser des mesures en DC...

### **En complément liste d'exemples d'applications utilisateurs :**

- Conception et Test de Filtre Actif
- Contrôle de la déflexion angulaire Faisceau Laser